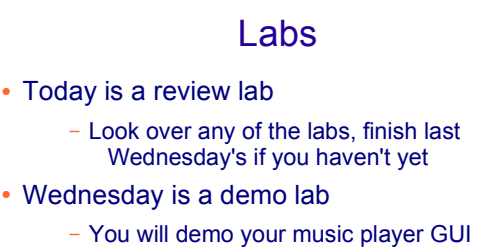

- Sign up for a slot if you haven't yet
- $_{07/25/10}$ machine Since you will be doing the demo in the lab with a TA, today's lab is a good chance to make sure that your GUI works on a lab  $\mathbf{machine}$   $\blacksquare$

## Final Exam

- The final exam is this Friday, 9:00 AM in DMP 110 (usual time, usual location)
- Let me know immediately if you have a conflict (and a valid reason) and I will arrange for you to sit the alternate exam (probably Thursday)

# Object Serialization

- Suppose you are writing a program that allows the user to store the names, telephone numbers and addresses of their contacts.
- When the user enters data, they expect it will be available to them the next time they run the program.
- To do this, the program needs to store the data (likely on a hard disk) from one session to the next.
- You can do this easily using object
- 07/25/1**\$erialization.**

# Saving Objects

- There are actually two approaches we could take
- If you want to save the data of an object so that it can be used by other programs, you can just write to a plain text file, writing the value of each instance variable for that object in some sort of consistent format
- We now know how to write text to a file
- serialization. **19. Internalization** and the serialization. This data could then be used by a

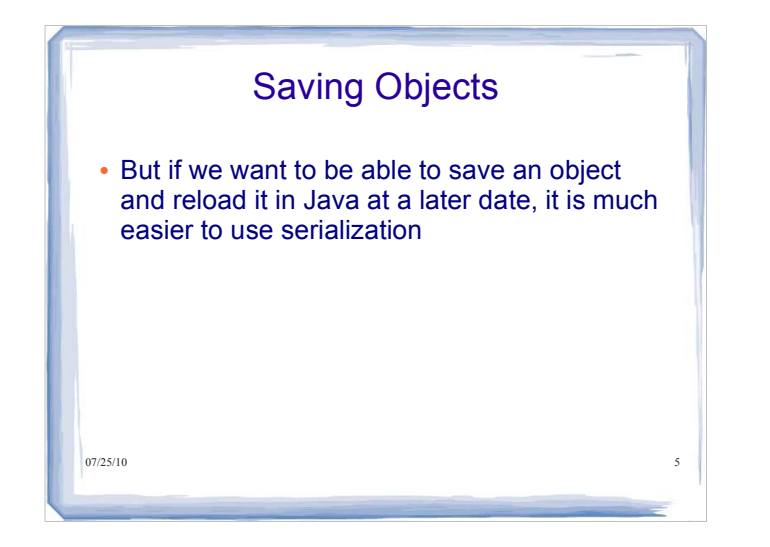

### Serialization: Object Streams • Java's serialization API supports the saving of the state of an object to a sequence of bytes; those bytes can later be used to restore the object The ability to save an object is sometimes called persistent objects Serialization makes it possible to save an object, stop the program, restart it, and then restore the object To make objects of a class serializable, you just need to implement the Serializable interface. Serializable is a **marker interface** (that means it has no methods)

 E.g., to make the Account class serializable: class Account implements Serializable {

 $07/25/10$  ... }

### Saving an Object • To save serializable objects in a file we need to

- associate a FileOutputStream with the file
- wrap an ObjectOutputStream around it
- use writeObject() to store the objects sequentially
- e.g., if Account implements Serializable and a1,a2 are accounts we can save them in the file named *account.dat*

ObjectOutputStream out = new ObjectOutputStream( new FileOutputStream("account.dat")); out.writeObject(a1); out.writeObject(a2);

 $^{97/2}$ M $b$ st Java library classes are serializable (but not all)  $10^{17}$  Java takes care of serializing the variables in the class atc.

# 07/25/10 8 Saving an Object • Notice another example of chaining ObjectOutputStream is chained to FileOutputStream FileOutputStream knows how to connect to (and create) a file ObjectOutputStream lets us write objects, but it can't directly connect to a file

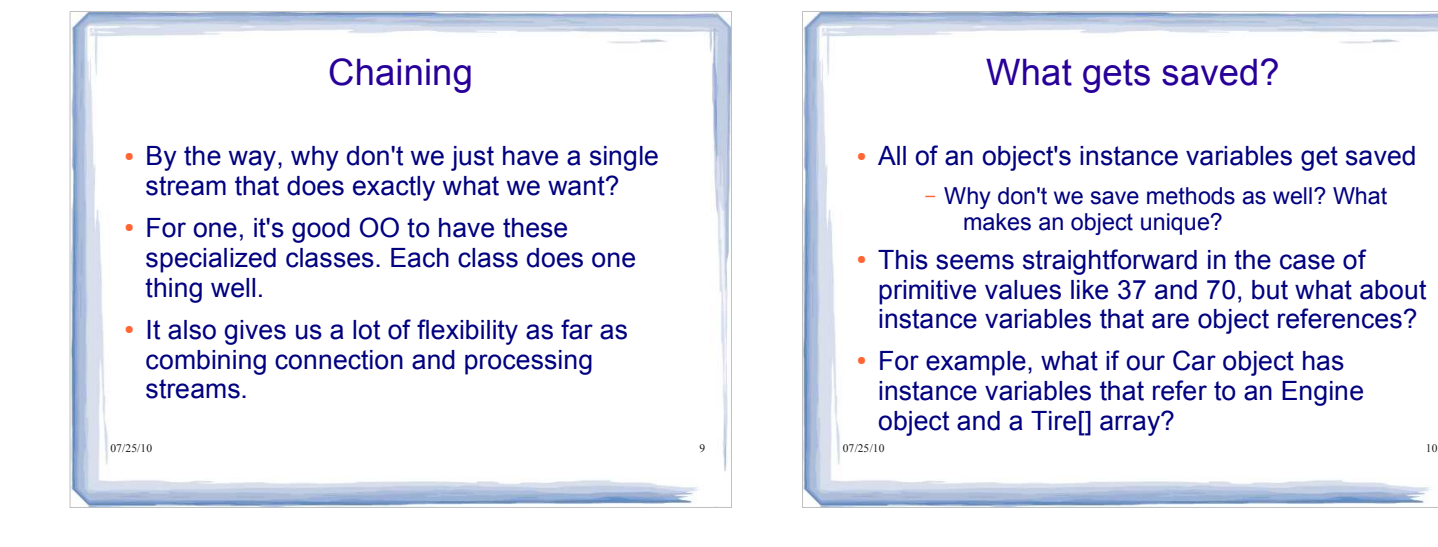

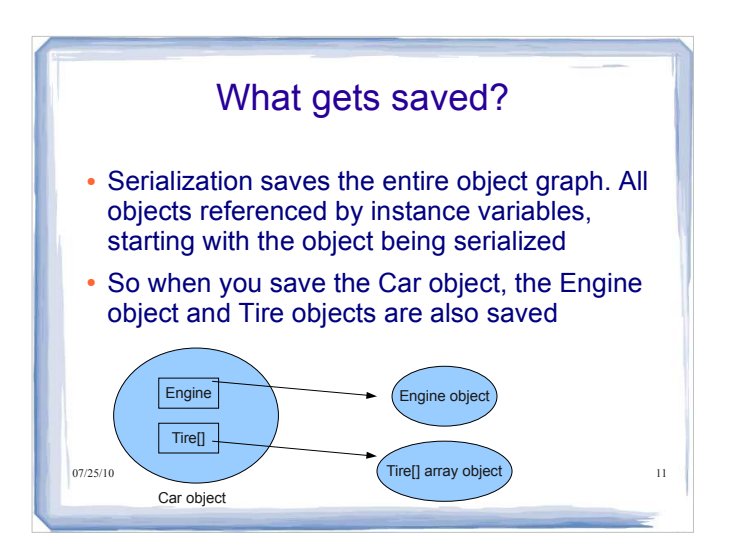

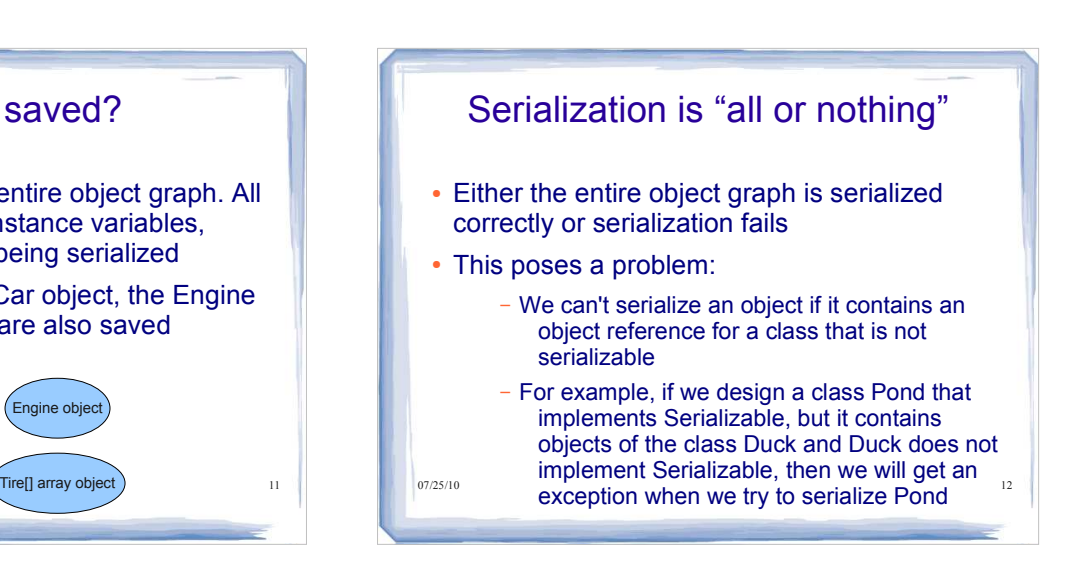

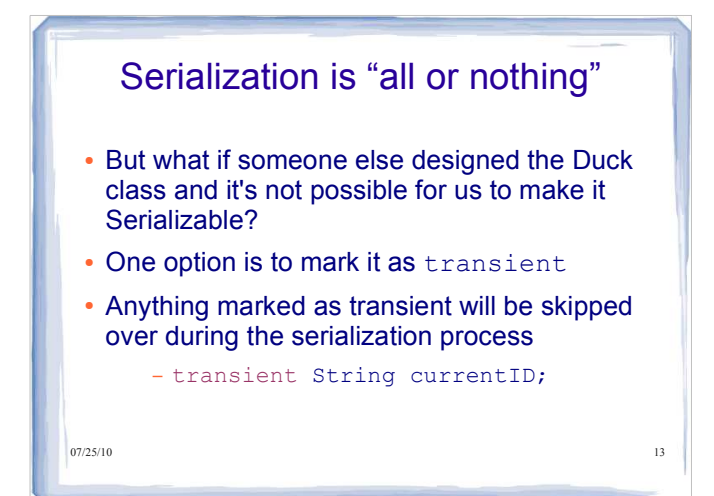

- Transient If we mark some instance variables as transient, what happens when we bring the object back to life (deserialize it)?
- Those instance variables will be brought back as null (primitives are brought back w/ default values)
- Your options then are to
	- reinitialize that null instance variable back to some default state
- $\frac{07}{25/10}$  variable that's identical to the original, e.g. a Or, if it's important that it have the same key values that it had before, then save those values so that you can create a new instance new Duck with the same colour and size

# $07/25/10$  15 Serialization is "all or nothing" Another option is to subclass the nonserializable class and make that subclass implement Serializable

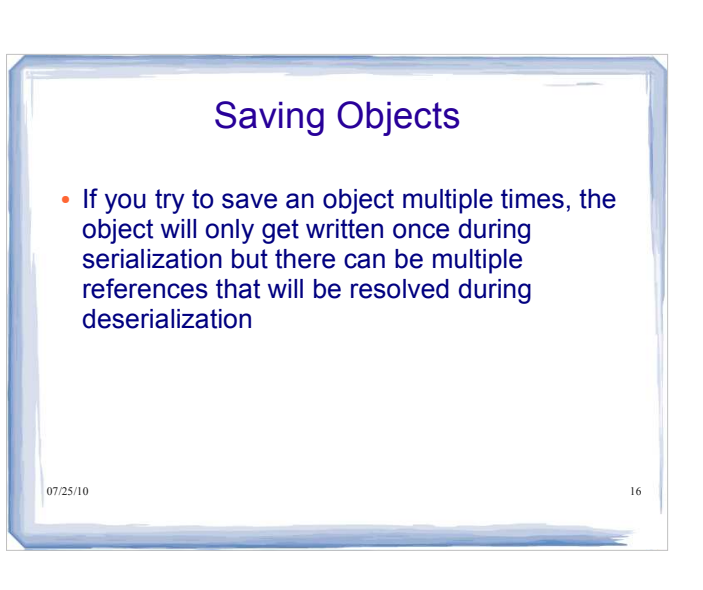

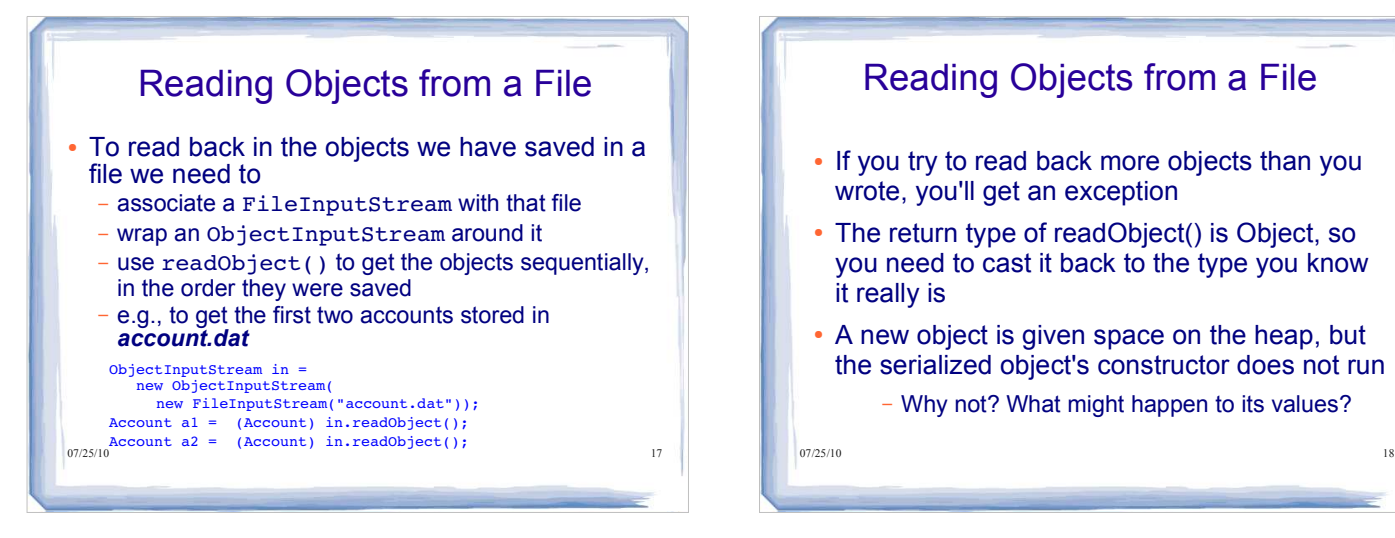

# Reading Objects from a File

- If you try to read back more objects than you wrote, you'll get an exception
- The return type of readObject() is Object, so you need to cast it back to the type you know it really is
- A new object is given space on the heap, but the serialized object's constructor does not run

Why not? What might happen to its values?

# $07/25/10$  19 Reading Objects from a File However, if the object has a non-serializable class somewhere up its inheritance tree, the constructor for that non-serializable class will run along with any constructors above that (even if they're serializable)

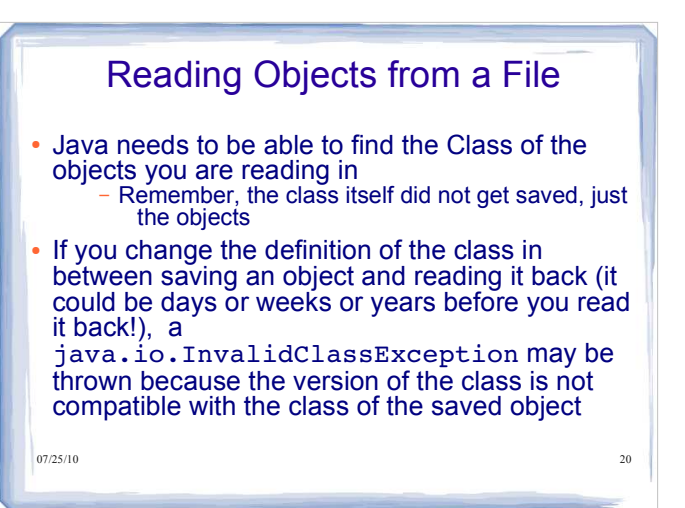

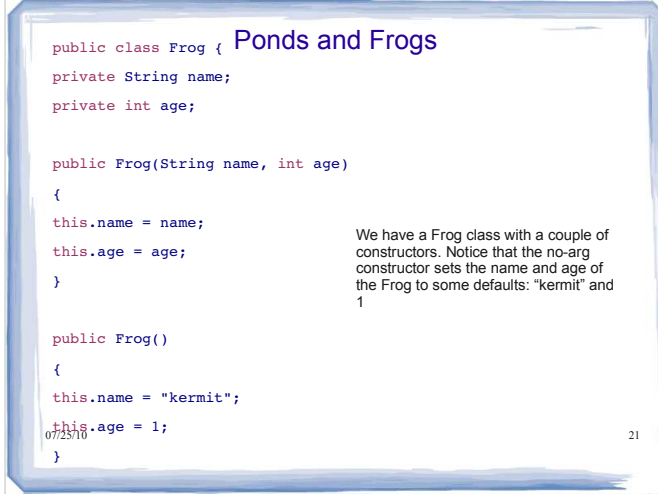

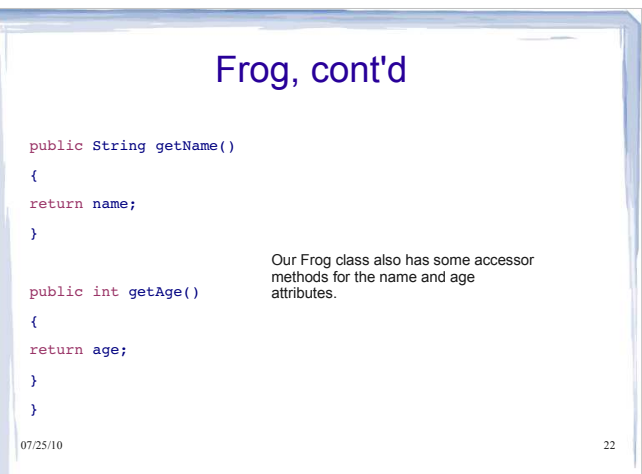

**Report Follows** 

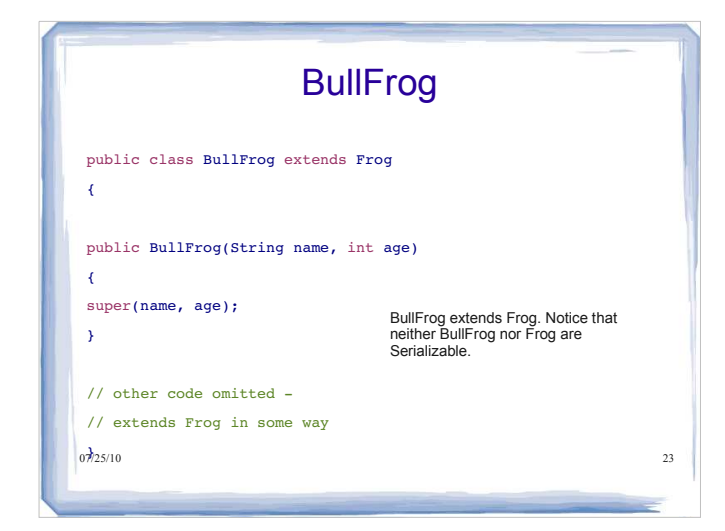

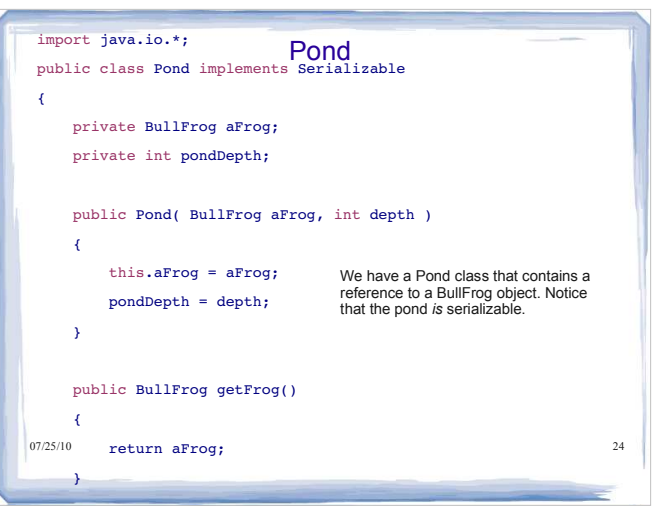

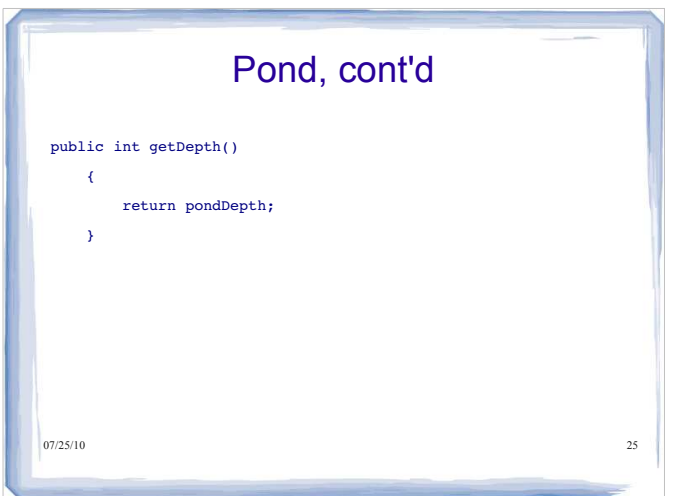

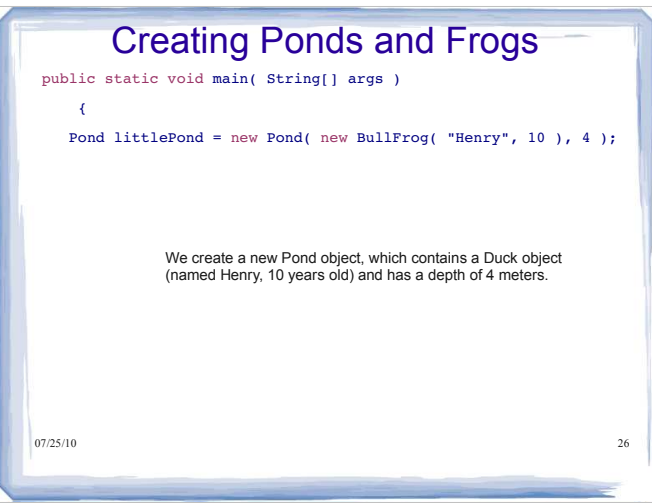

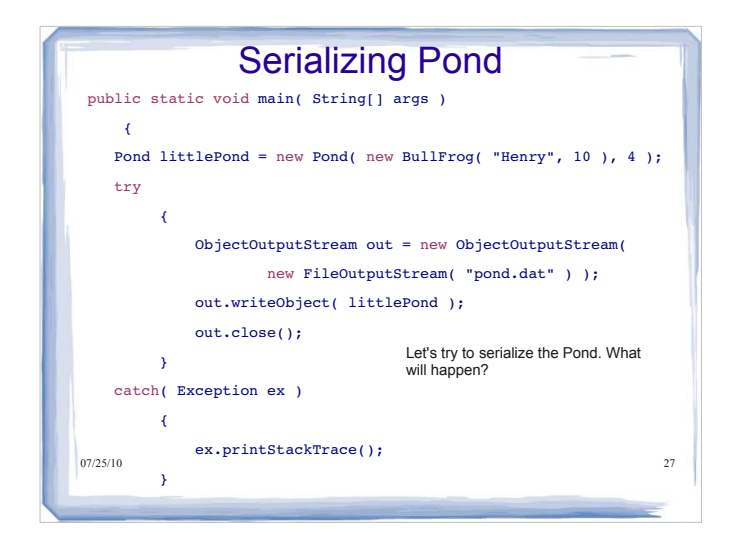

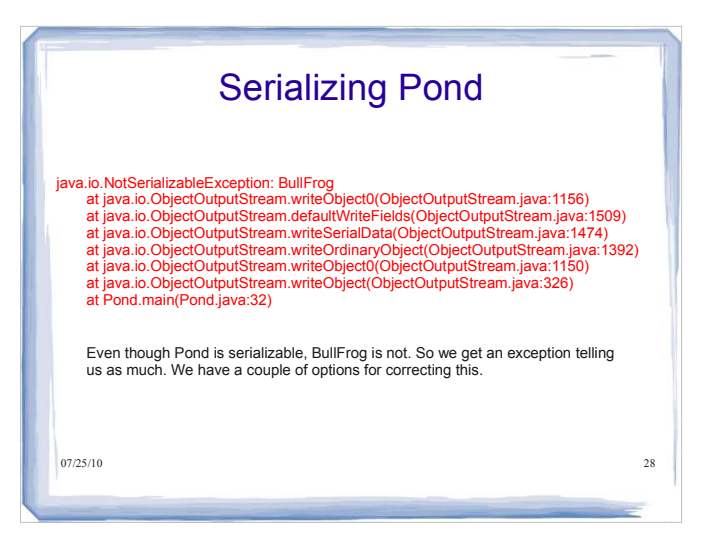

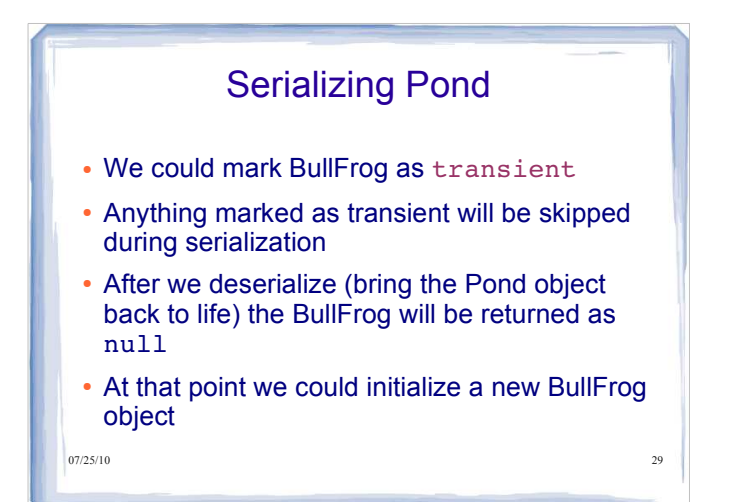

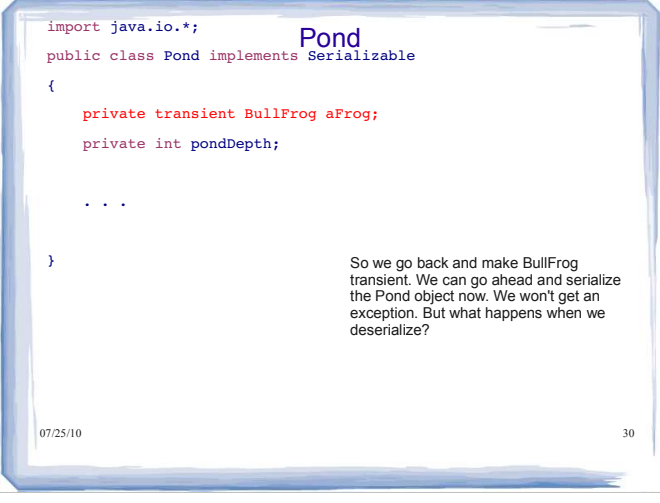

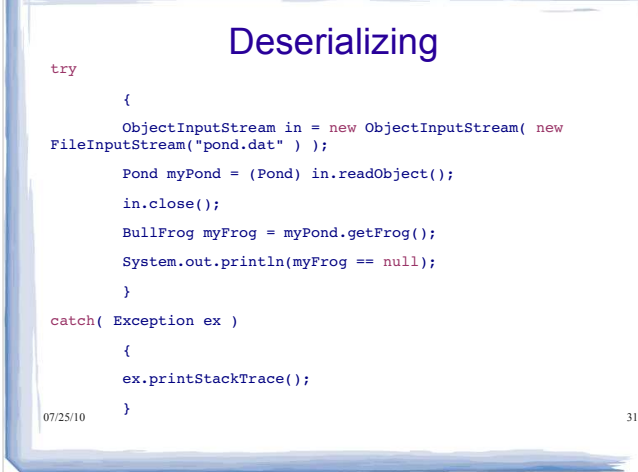

╭

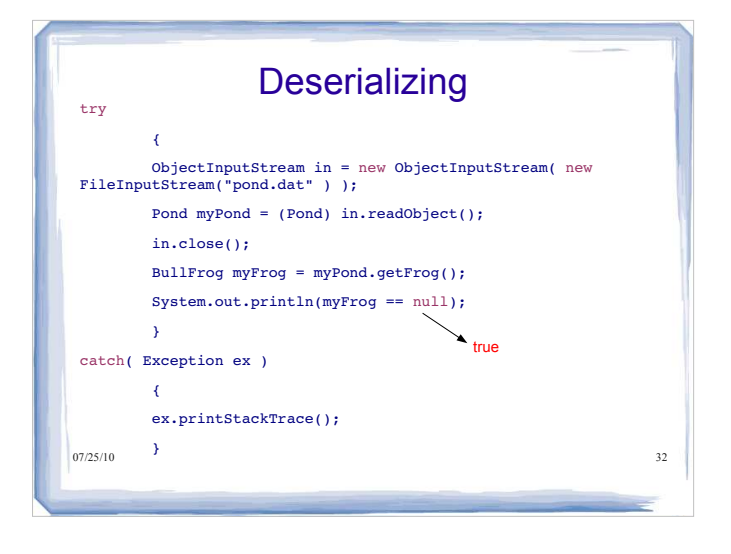

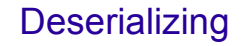

- Since BullFrog had a non-serializable superclass Frog, you may have expected that when Pond was deserialized, a new BullFrog object would be created and the superclass constructor would run, giving the BullFrog the name "kermit" and the age 1
- This doesn't happen, because any object that is skipped during serialization (marked as transient) is simply null after deserialization

 $07/25/10$  33

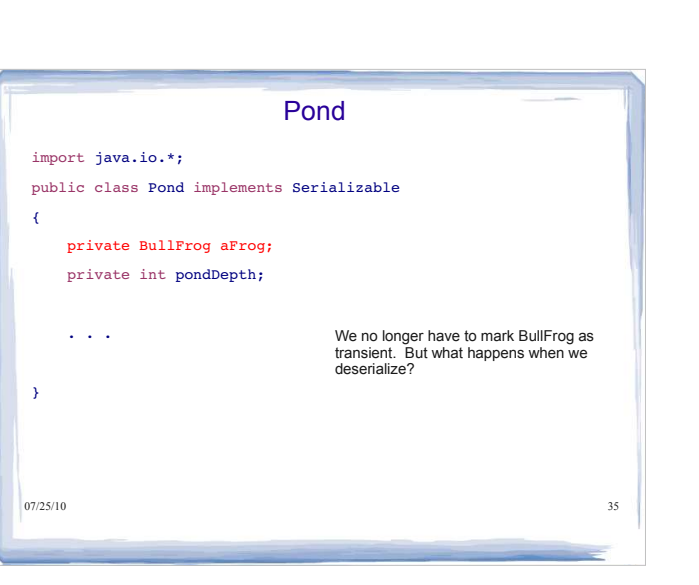

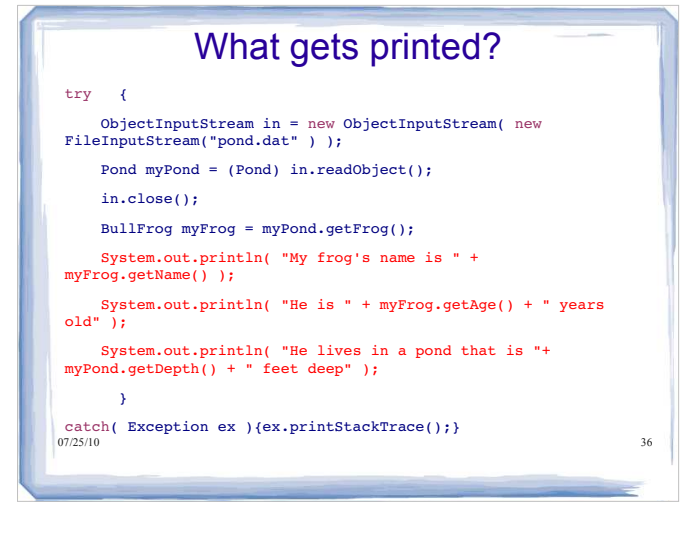

### But let's say BullFrog *was* Serializable and Frog was *not* Serializable

Serializable BullFrogs

import java.io.Serializable;

public class BullFrog extends Frog implements Serializable

public BullFrog(String name, int age)

- {
- super(name, age); }

// other code omitted - extends Frog in some way

 $07/25/10$  34  $_{0}$ <sup>25/10</sup>

{

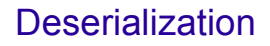

My frog's name is kermit

He is 1 years old

He lives in a pond that is 4 feet deep

- During deserialization, Java sees that BullFrog has a non-serializable superclass Frog, and runs the noarg constructor for that superclass
- The BullFrog then ends up with the name Kermit and age of 1, even though previously it was named Henry and was 10 years old

07/25/10 37

## Frog

What if we make Frog serializable too?

public class Frog implements Serializable

- Now both Frog and BullFrog are Serializable
- Now what happens when we serialize, deserialize, and print out the attributes of the BullFrog?

My frog's name is Henry

He is 10 years old

He lives in a pond that is 4 feet deep

• Since the Frog class is now serializable, its constructor never runs and the BullFrog ends up with the same attributes it had before serialization

07/25/10 38

# 07/25/10 39 Frog and BullFrog By the way, what would happen if only Frog implemented Serializable and BullFrog did not? • If we try to serialize Pond without making BullFrog also implement Serializable, will we get an exception again?

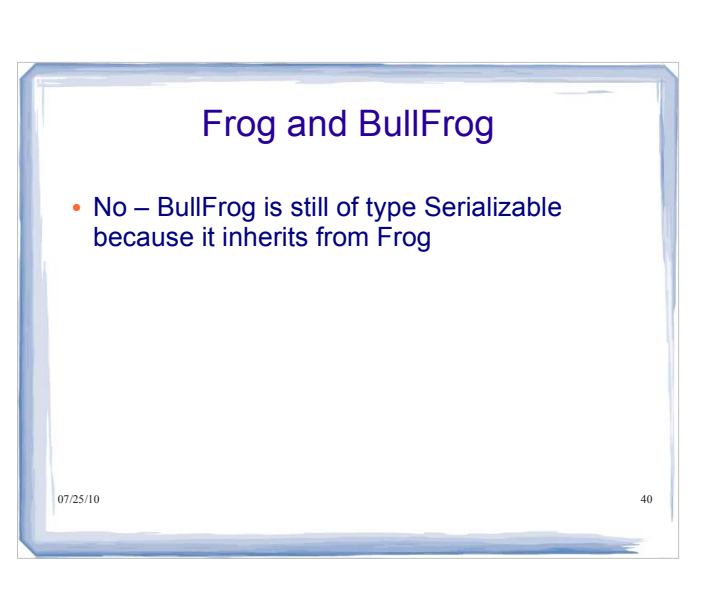

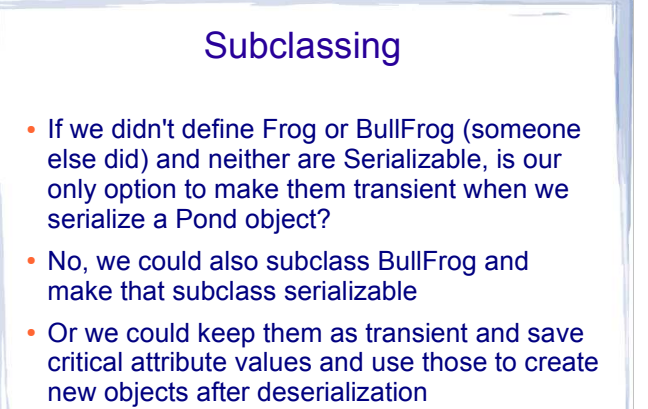

07/25/10 41

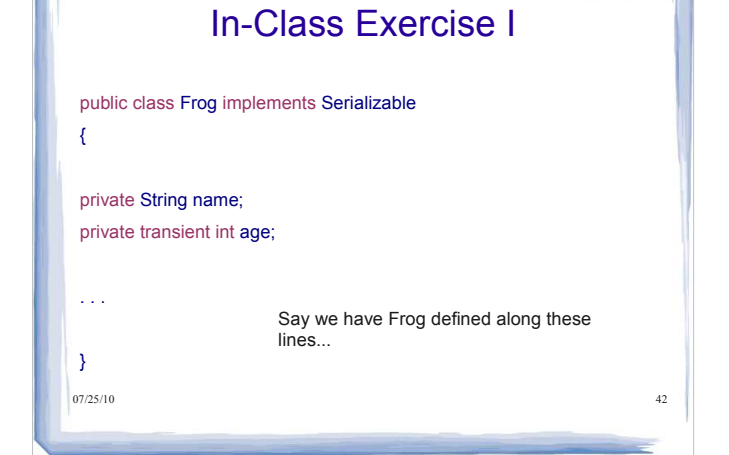

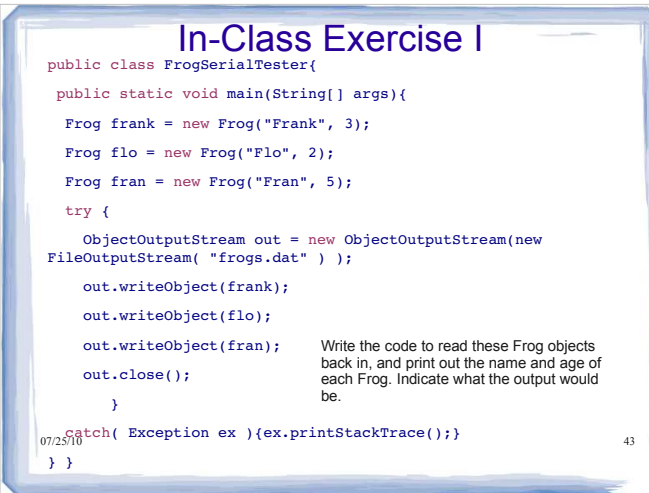

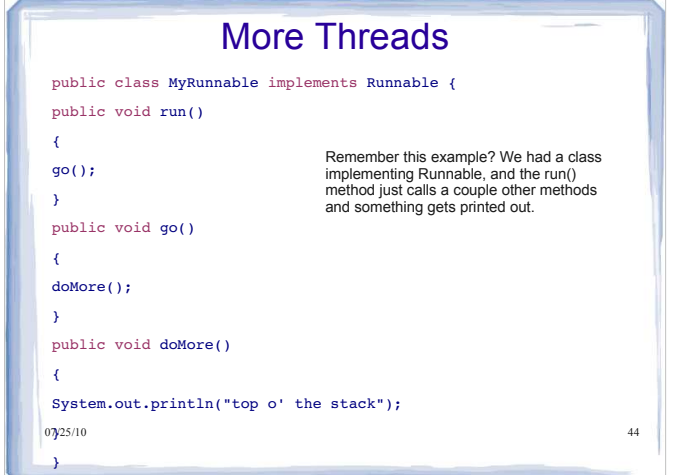

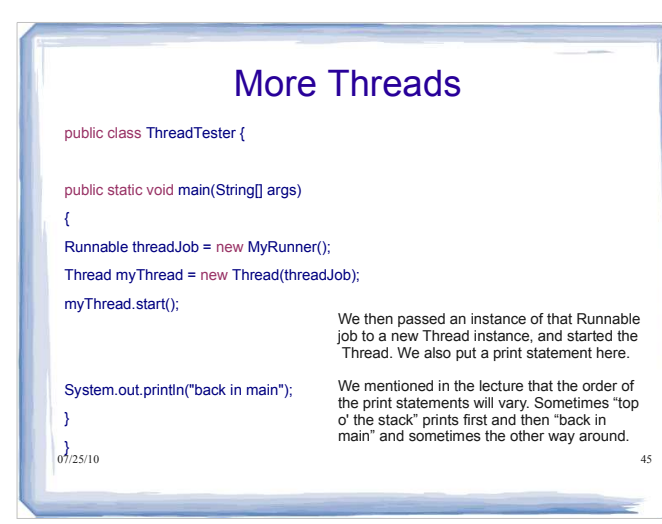

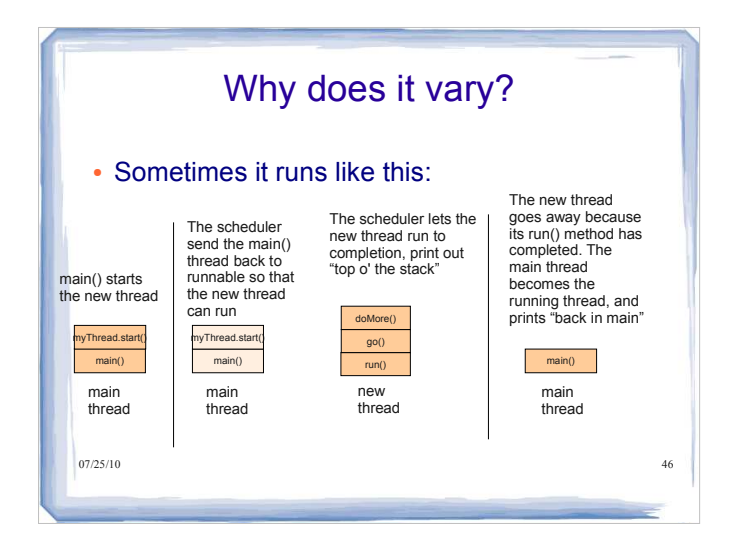

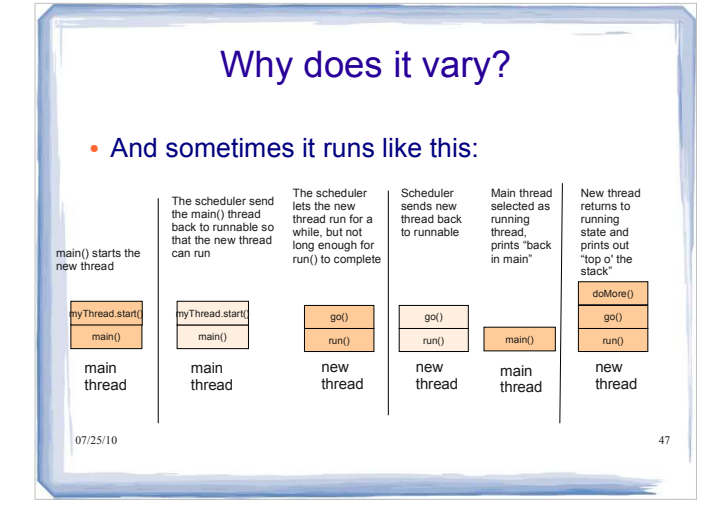

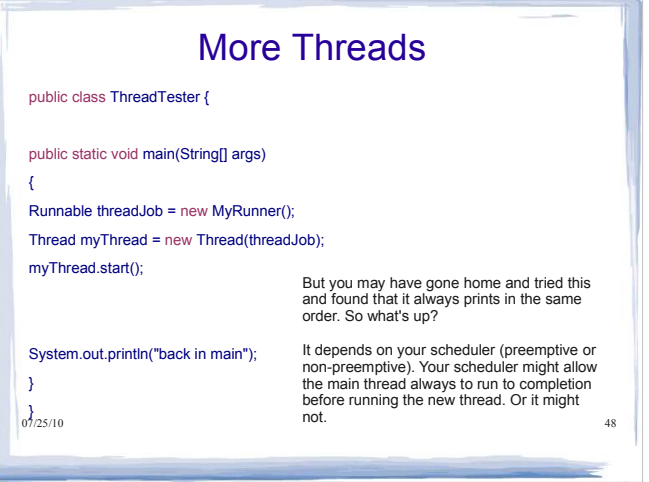

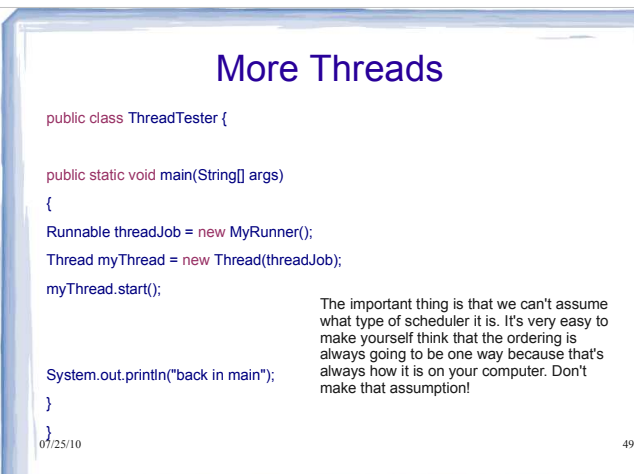

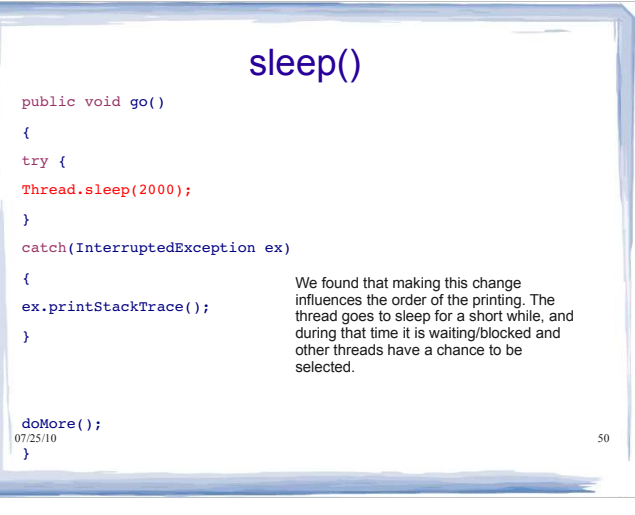

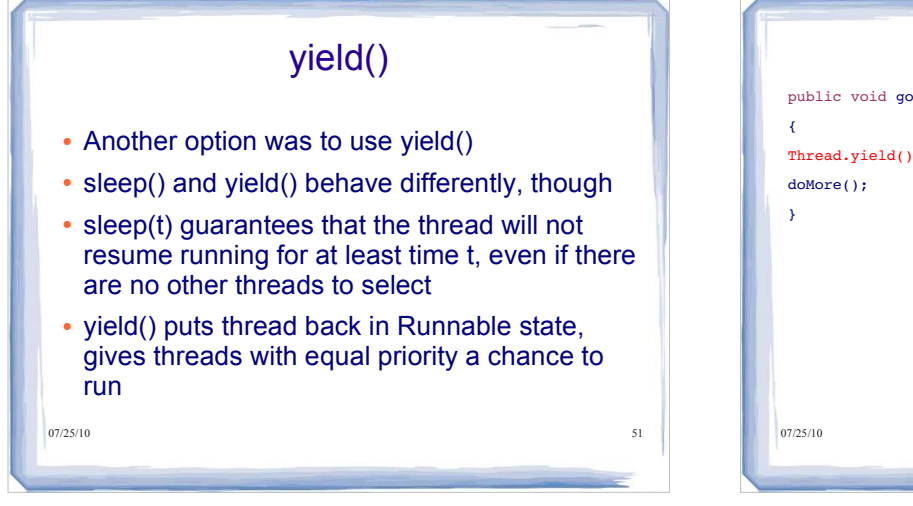

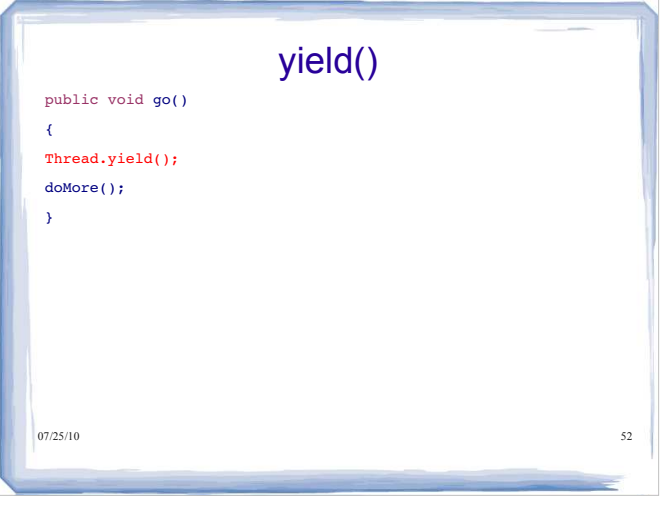

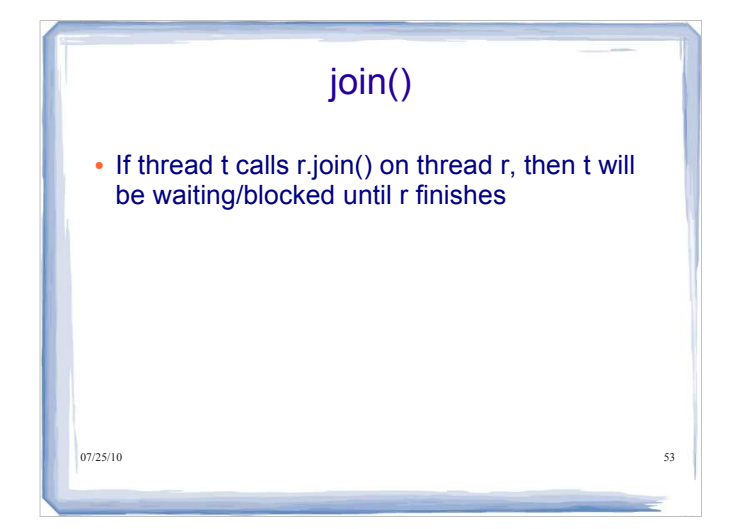

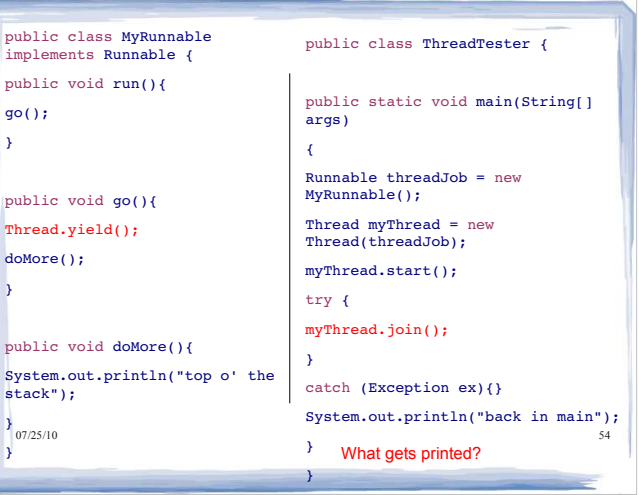

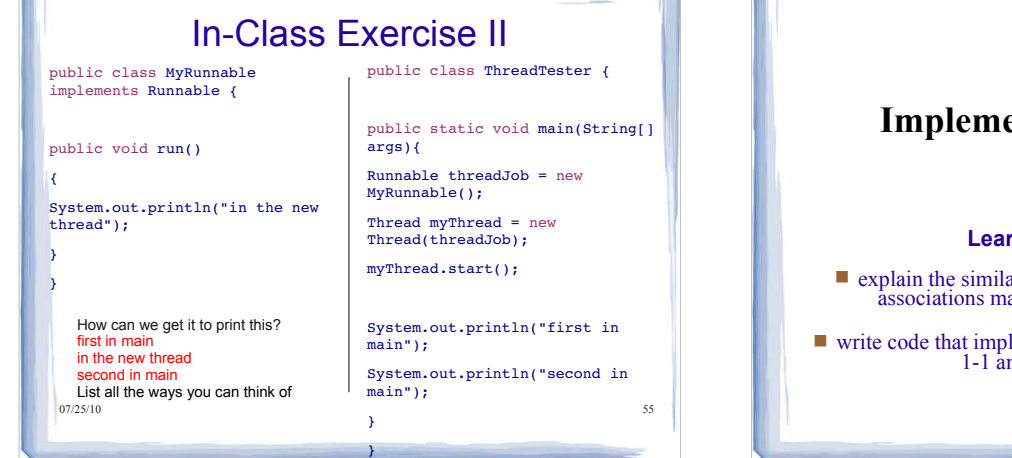

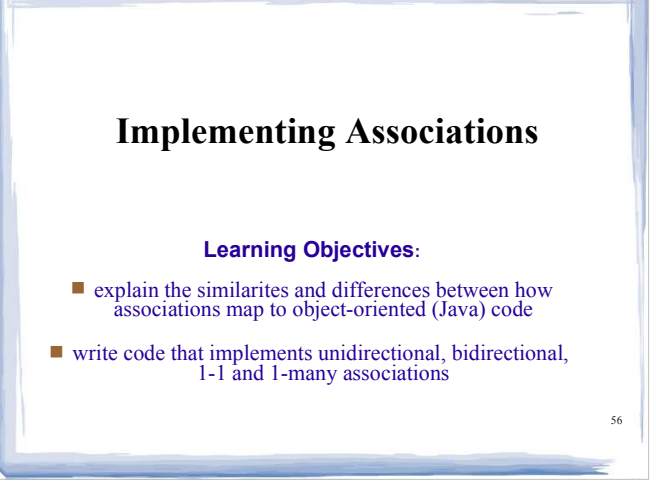

# Unidirectional one-to-one associations

- The simplest type of association to implement is a unidirectional one-to-one association between two classes
- With a unidirectional association, you can navigate from an object of one class to an object of the other class (as indicated by the direction of the arrow) but not vice-versa
- 07/25/10 57 This kind of association is easily implemented using an attribute that holds a reference to an object of the other class

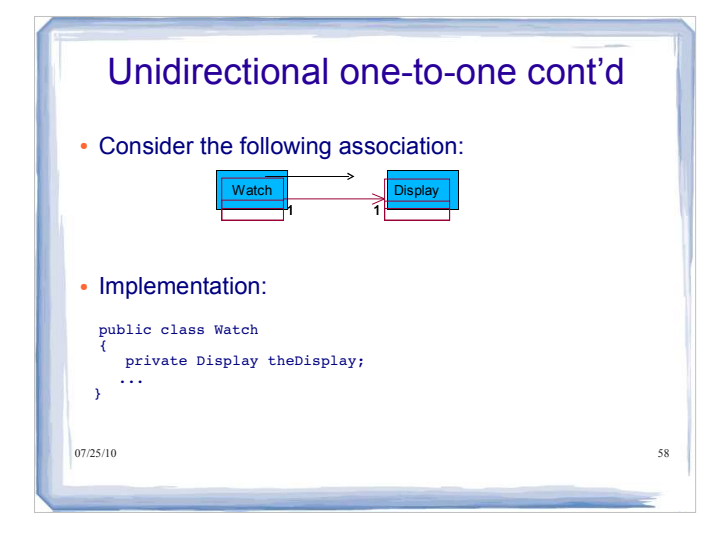

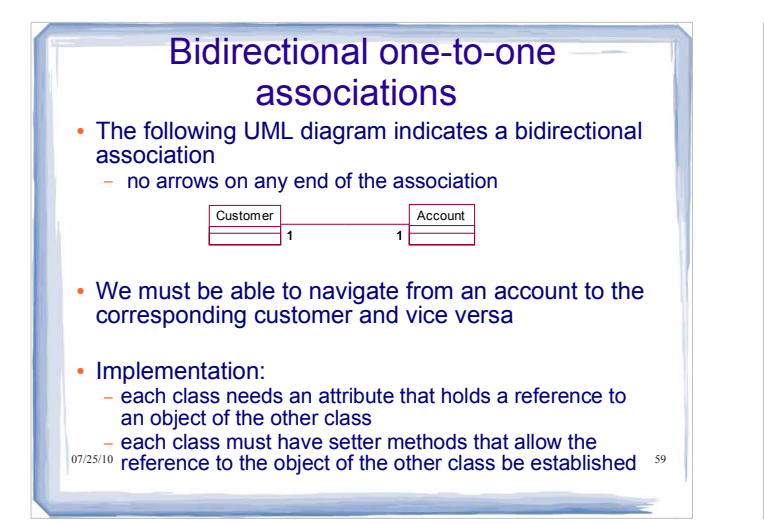

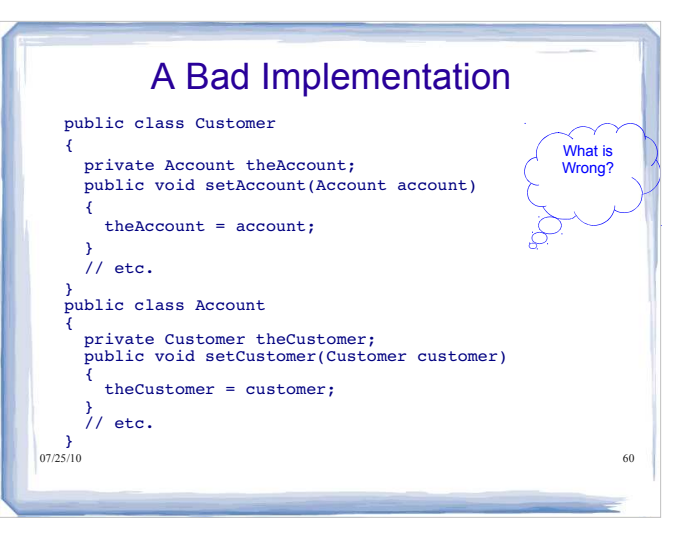

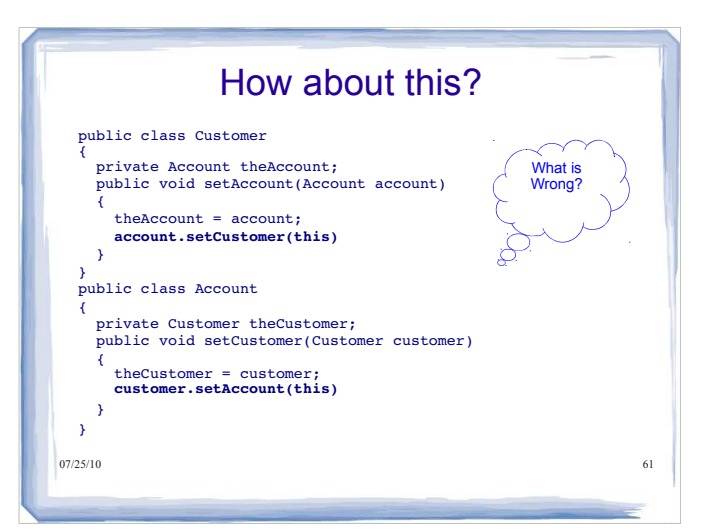

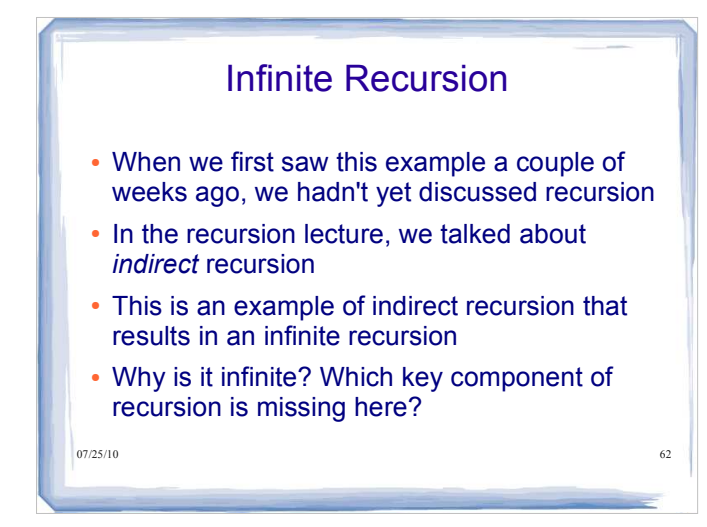

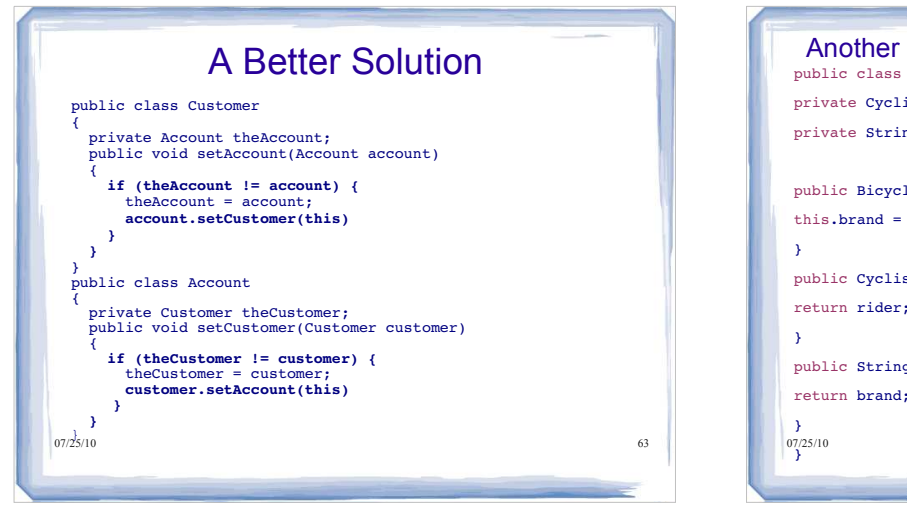

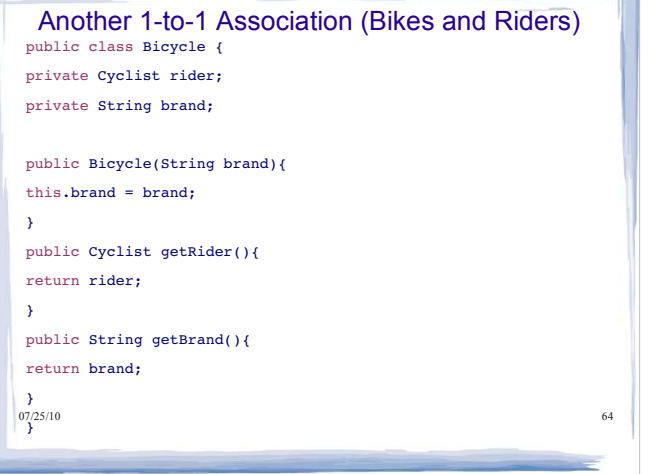

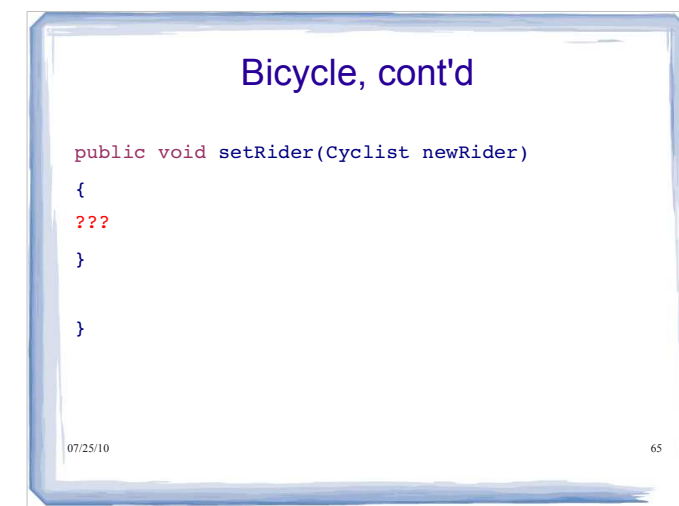

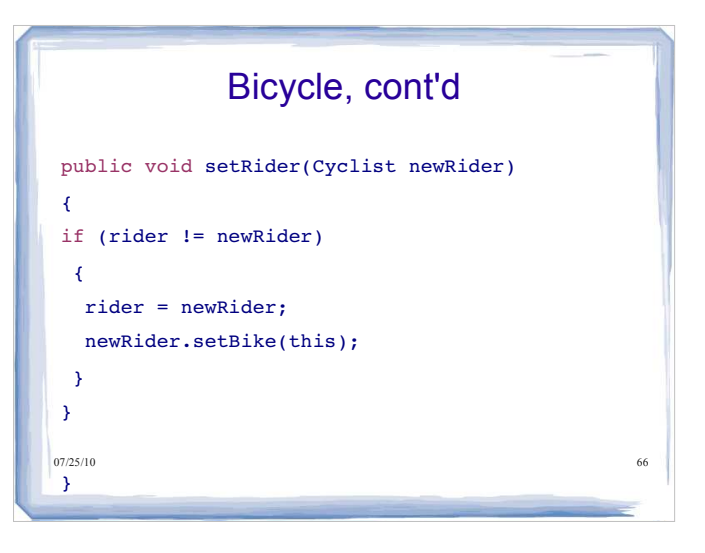

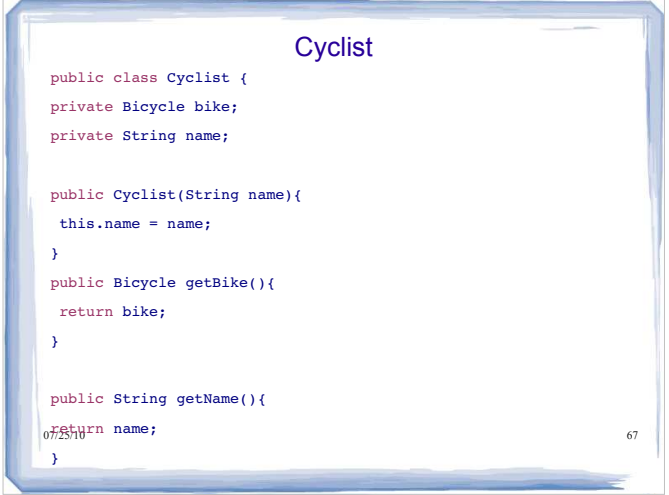

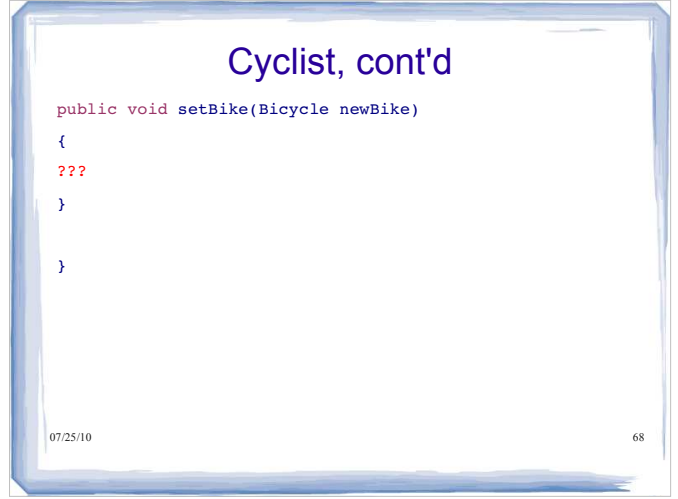

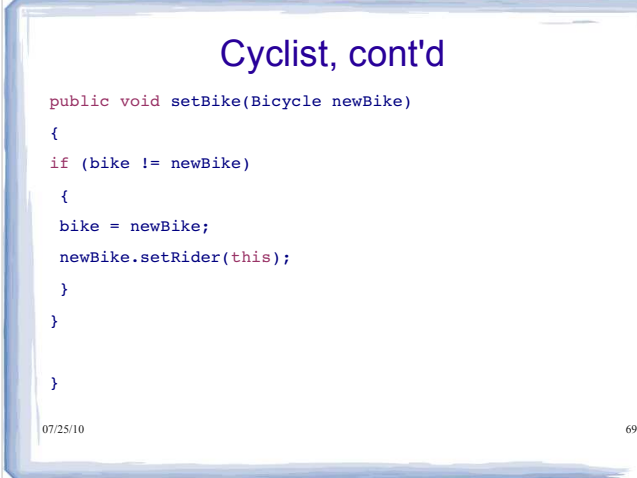

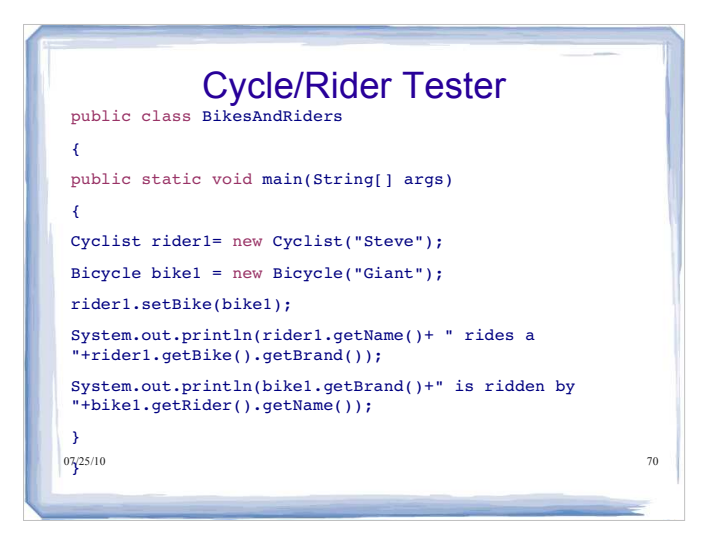

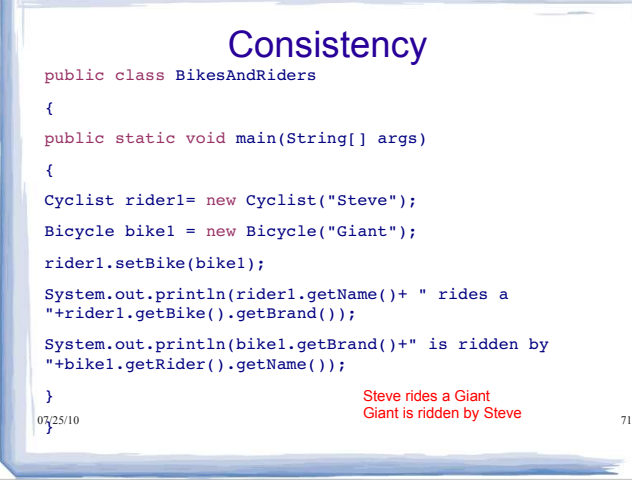

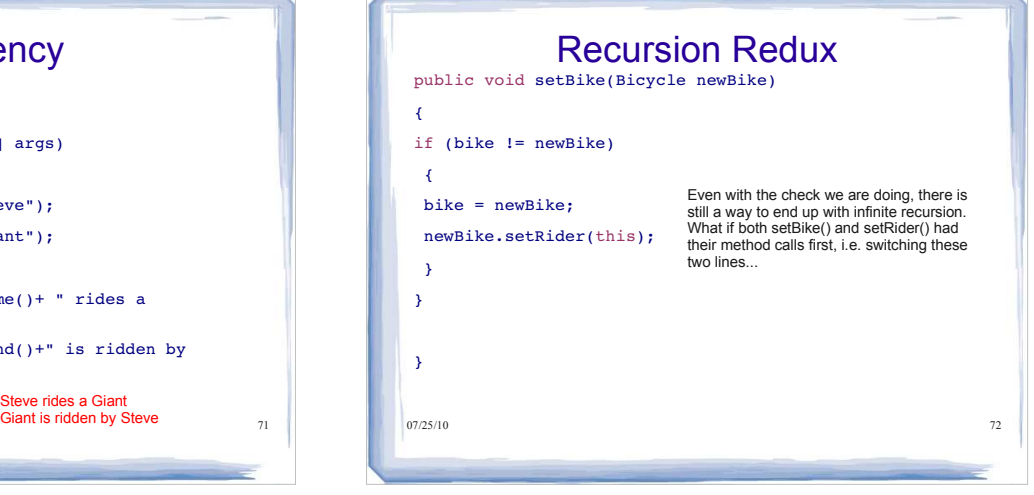

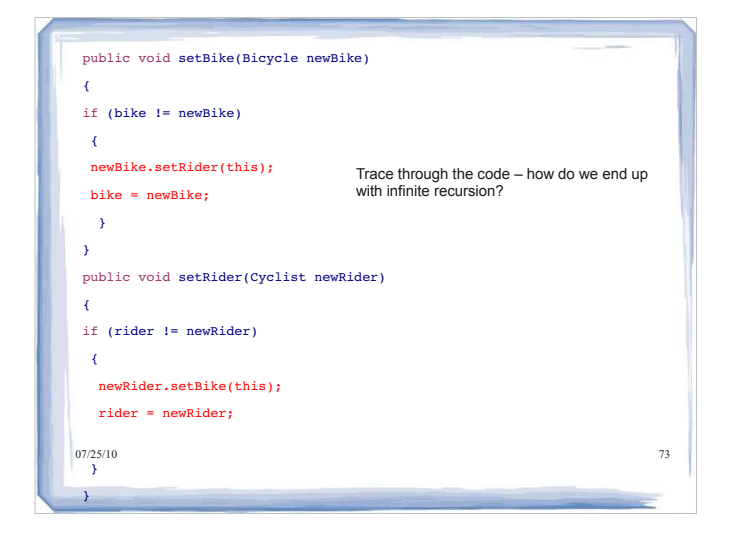

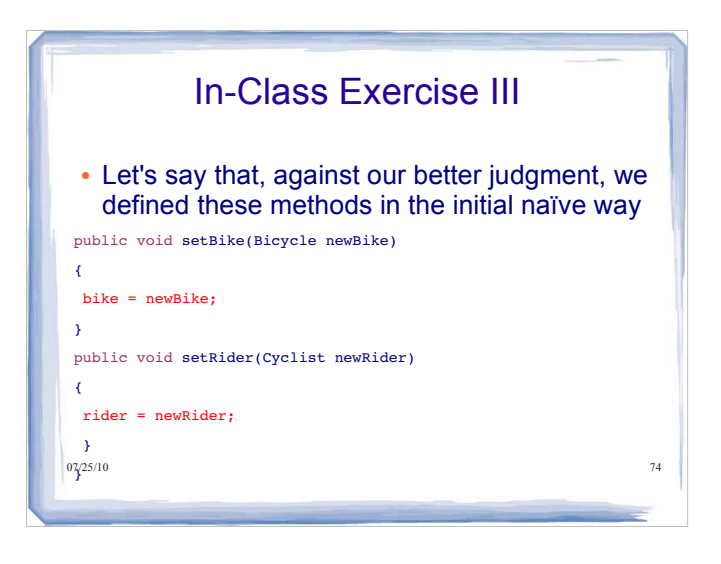

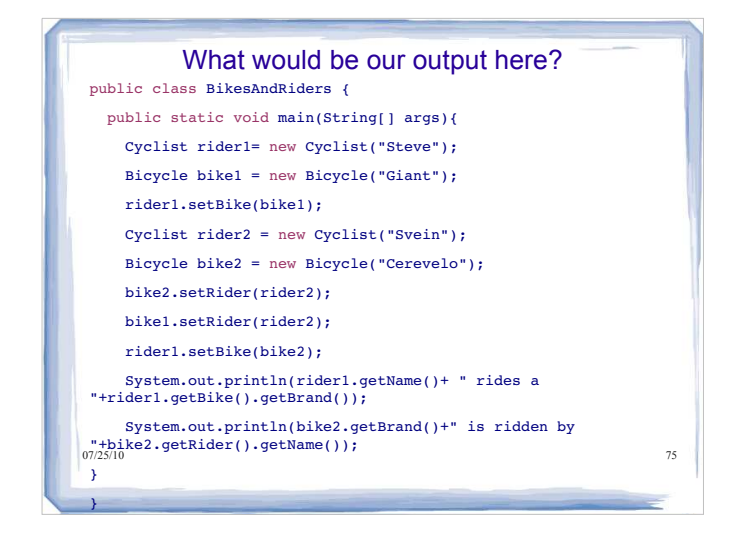

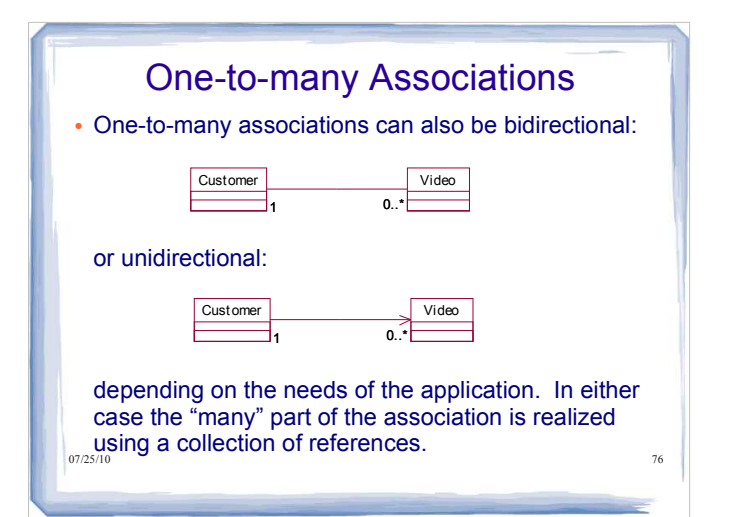

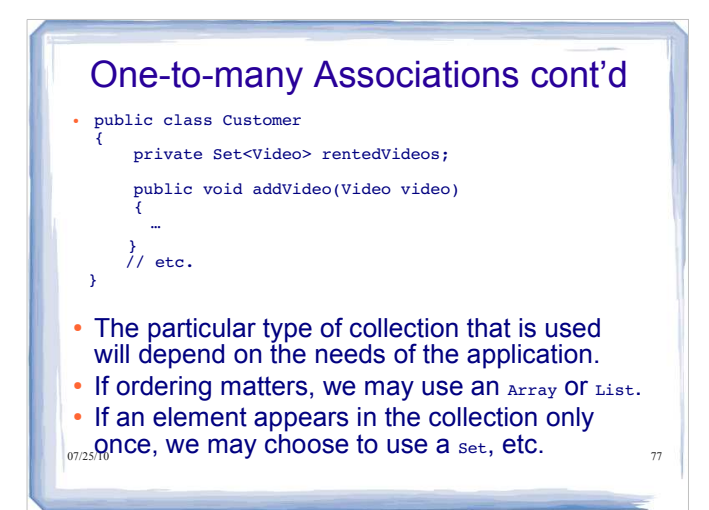

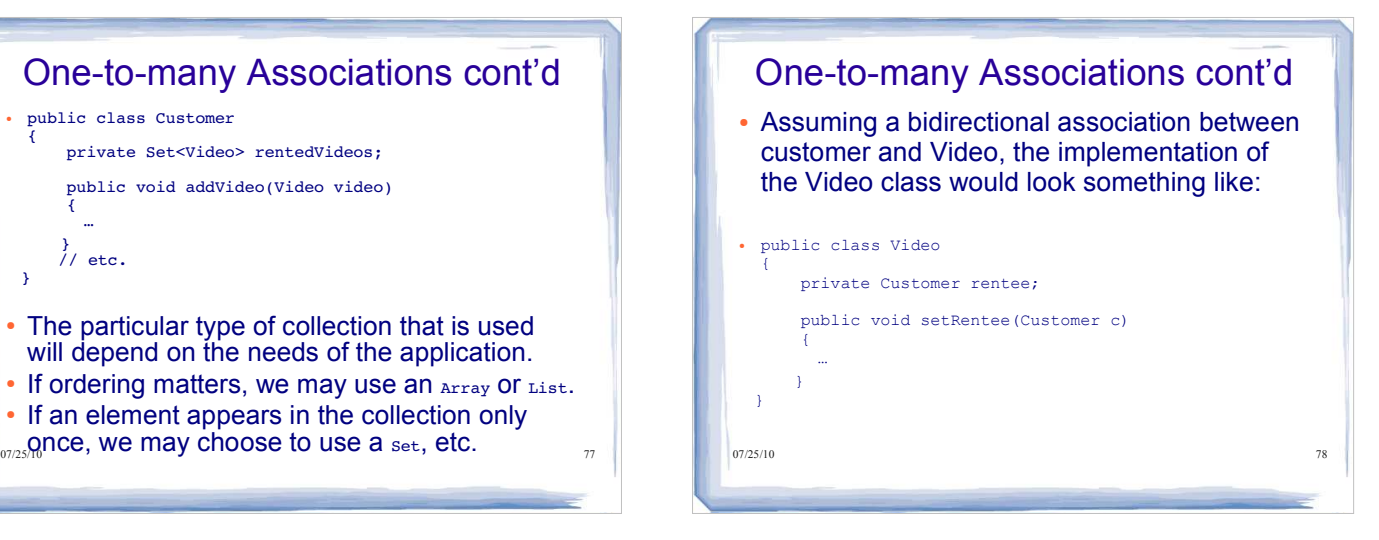

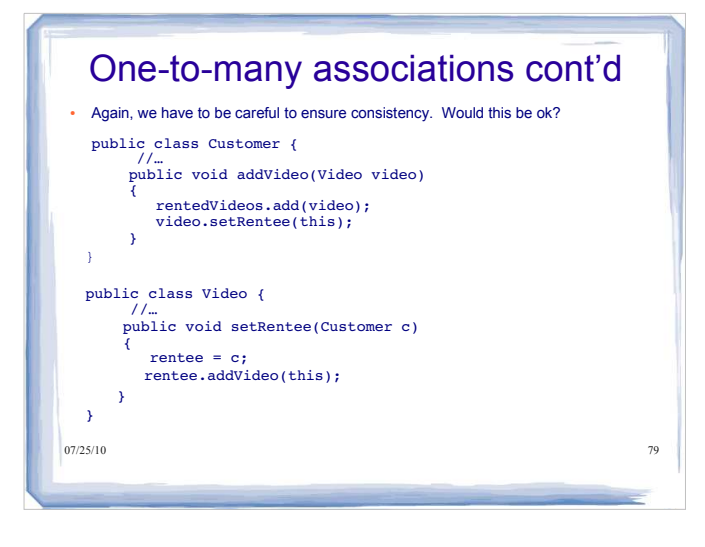

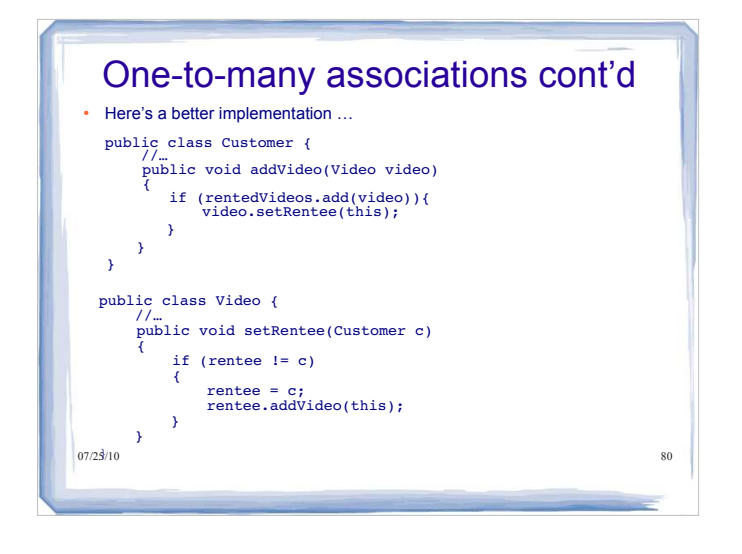

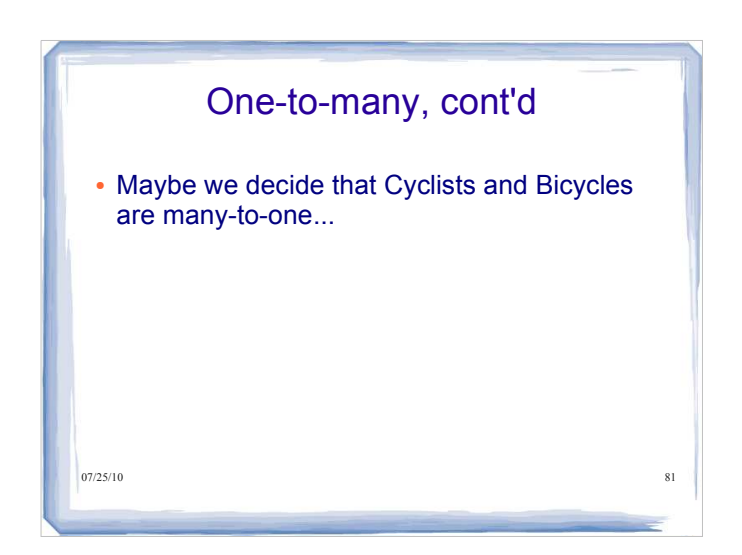

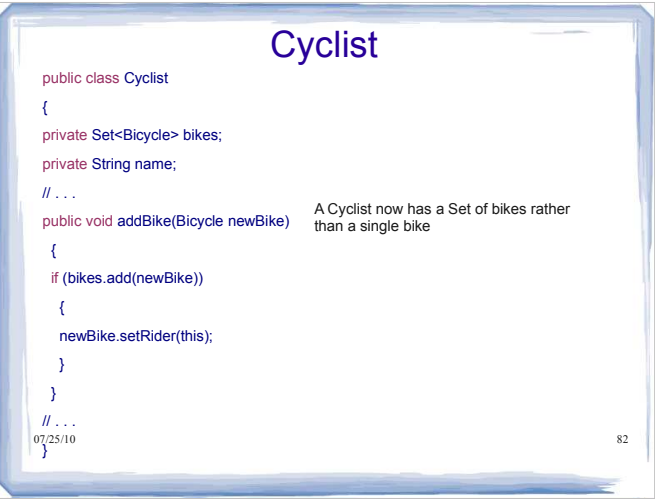

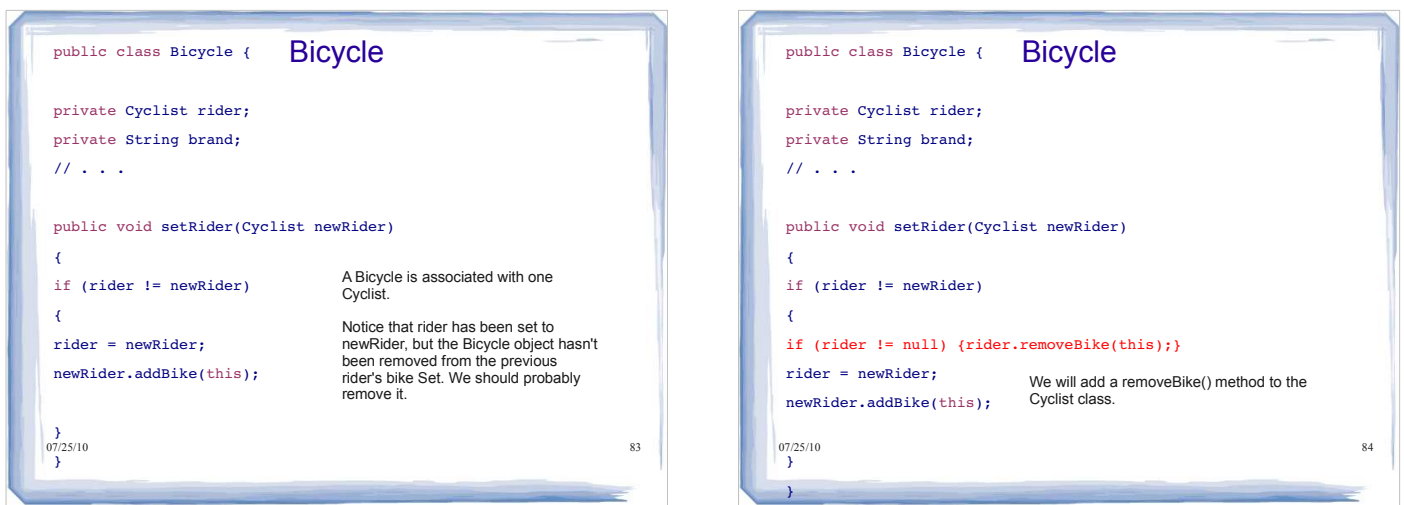

```
system.out.println(rider2.getName()+" rides a "+b2.getBrand()); <sup>87</sup>
Cyclist rider1= new Cyclist("Steve");
Bicycle bike1 = new Bicycle("Giant");
Bicycle bike2 = new Bicycle("Cerevelo");
rider1.addBike(bike1);
rider1.addBike(bike2);
Cyclist rider2 = new Cyclist("Svein");
rider2.addBike(bike2);
for (Bicycle b: rider1.getBikes()){
System.out.println(rider1.getName()+ " rides a "+b.getBrand());
}
for (Bicycle b2: rider2.getBikes()){
} 
                                      These getter methods return Sets of 
                                      bikes.
                                                                                     Cyclist rider1= new Cyclist("Steve");
                                                                                     Bicycle bike1 = new Bicycle("Giant");
                                                                                    Bicycle bike2 = new Bicycle("Cerevelo");
                                                                                    rider1.addBike(bike1);
                                                                                    rider1.addBike(bike2);
                                                                                     rider2.addBike(bike2);
                                                                                     }
                                                                                     }
```

```
system.out.println(rider2.getName()+" rides a "+b2.getBrand()); <sup>88</sup>
Cyclist rider2 = new Cyclist("Svein");
for (Bicycle b: rider1.getBikes()){
System.out.println(rider1.getName()+ " rides a "+b.getBrand());
for (Bicycle b2: rider2.getBikes()){
                                  What's our output?
```

```
07/25/10 85
public class Cyclist {
// . . .
public void removeBike(Bicycle bike)
{
if (bikes.contains(bike))
\left\{ \right.bikes.remove(bike);
}
}
// . . .
_{07/25/10}
```
Cyclist, Updated

```
Bicycle bike1 = new Bicycle("Giant");
Bicycle bike2 = new Bicycle("Cerevelo");
rider1.addBike(bike1);
rider1.addBike(bike2);
Cyclist rider2 = new Cyclist("Svein");
```
Cyclist rider1= new Cyclist("Steve");

for (Bicycle b: rider1.getBikes()){

for (Bicycle b2: rider2.getBikes()){

rider2.addBike(bike2);

}

}

system.out.println(rider2.getName()+" rides a "+b2.getBrand()); 86

System.out.println(rider1.getName()+ " rides a "+b.getBrand());

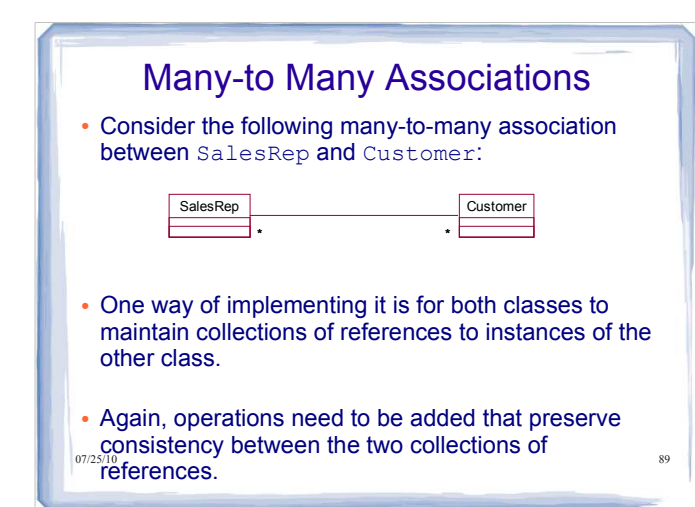

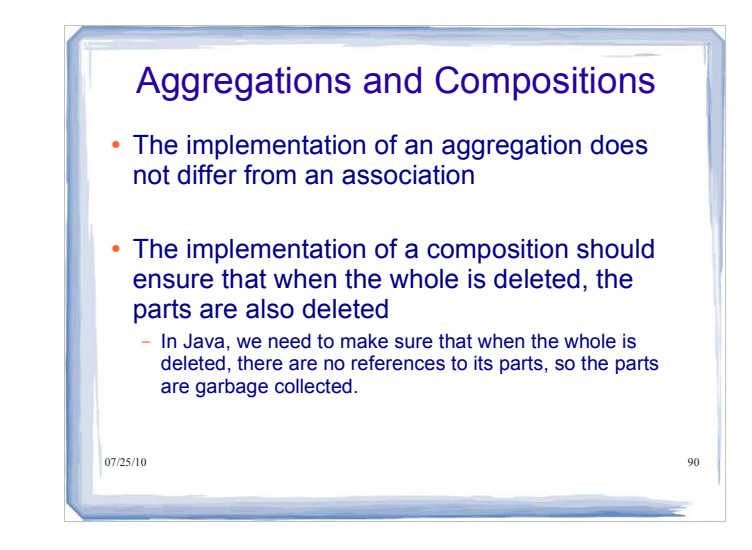

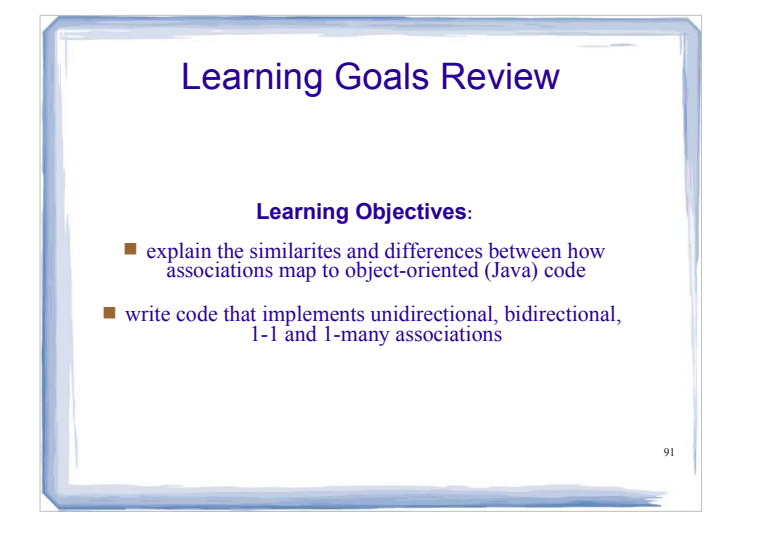

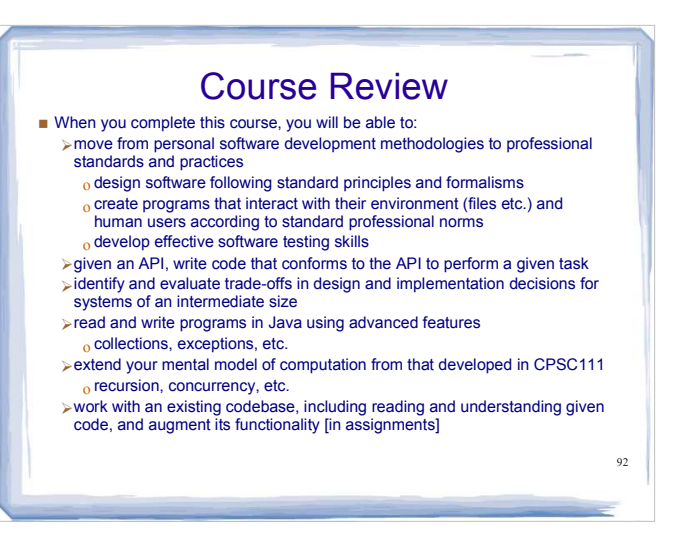